## **Troubleshooting**

[Add troubleshooting article](https://documentation.deploymentcode.com?createDialogSpaceKey=NOCPS&createDialogBlueprintId=31bfa890-d5ed-425d-af44-ff92807fa7ec)

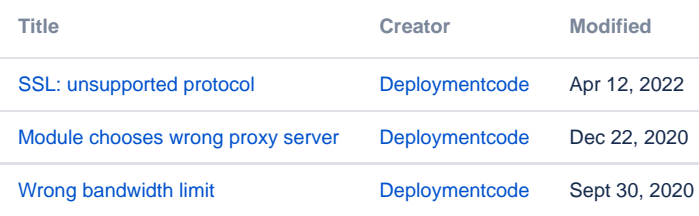